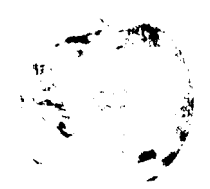

### Automatización - Redes -INTERNET ( 11)

# ALGO MÁS SOBRE INTERNET EN ENTORNOS EDUCATIVOS Utilidad y creación de las páginas VVEB

#### \* M\* JESÚS RODRÍGUEZ, DOMINGO PLANCHUELO

H acer una escuela de calidad pasa. entre otras cosas. por facilitar los aprendizajes al alumnado y la formación permanente del profesorado a través del uso de recursos didácticos. en general. y de los potentes recursos que ofrecen actualmente las Nuevas Tecnologias de la Información y la Comunicación en particular. recursos que. por otra parte. resultan eficaces como apoyo a los procesos de enseñanza/aprendizaje, y por otra, permiten que tanto alumnado como profesorado se vayan identificando con estas herramientas que van a ser una constante en su futuro desarrollo profesional. Consideramos que el sistema educativo, con una función tan ligada a la evolución social como es la de formar a nuestros alumnos/as para el desarrollo de su vida personal, social y profesional, no puede seguir manteniéndose al margen de los progresos de la ciencia y la tecnología y debe incorporar y hacer normal el uso de estos recursos que ya son cotidianos en cualquier ámbito de nuestra realidad social.

Cómo conseguir avances significativos en este ámbito no es el objeto de este articulo, pero si queremos apuntar dos aspectos, a nuestro juicio muy importantes:

- la recepción masiva de información por parte de los escolares, sin una "formación en habilidades de la información". puede resultar tan peligrosa como la desinformación
- a exclusión de los sectores más desfavorecidos de la sociedad nos conduciría a la extensión de una nueva forma de analfabetismo y discriminación social.

las soluciones pueden pasar por:

- a) formar, científica y didácticamente, al profesorado tanto "el uso de las NTIC" como en "Educación en materia de comunicación";
- b) garantizar una educación materia de *informáticos* y en cualquier caso. una conversación. comunicación para el alumnado;
- c) hacer extensivo y general el uso de estas herramientas, instalándolas en las bibliotecas de todos los centros docentes.

#### Internet, www y las páginas web

El uso de Internet en el mundo de la educación ofrece grandes posibilidades didácticas:

- a) Comunicaciones.
- b) Acceso a distintos tipos de información (bases de datos. periódicos electrónicos, museos de arte/ciencia. bibliotecas. juegos. programas, etcétera). (1)
- c) Difusión de información/documentación a través de páginas web

World Wide Web (WWW o Web) un sistema basado en Hipermedia (2) y con plataforma de enlaces cruzados que, con capaci-

"La construcción de páginas Web es muy sencilla y puede afrontarla cualquier docente medianamente identificado con los recursos informáticos y, en cualquier caso, existen publicaciones en castellano muy útiles".

dad para trabajas con textos, gráficos, sonido y/o vídeo, integra las herramientas para el uso de la mayor parte de los recursos de Internet. Fue desarrollado originalmente en Suiza, en el Centro de Investigación CERN, en 1989.

Para acceder a los Servidores Web es necesario disponer de un programa llamado visualizador o navegador, tipo Nestcape. Mosaic, Lynx (3). Hay programas visualizadores disponibles, vía FTP Anónimo, en info.cern.ch, buscando en directorio/pub/www un archivo llamado README.txt.

El WWW permite el acceso a los siguientes recursos de Internet

1.- Correo electrónico (e-mail). Permite transmitir y recibir mensajes de cualquier otro usuario de Internet.

2.- Telnet (conexión remota). Permite establecer una conexión remota a otro ordenador de la red Intemet, convirtiendo tu ordenador en una terminal de ordenador remoto. Se necesita un nombre de usuario y una contraseña.

3.- FTP (Protocolo de transferencia de archivos). Permite transferir archivos de un ordenador a otro. El servicio FTP Anónimo es un servicio público en el que se puede encontrar revistas electrónicas, documentación técnica, programas, etcétera y a la que se accede con el nombre de usuario "Anonymous" y en la contraseña. si la pide. tu dirección de correo electrónico.

4.- Servidores Archie (Buscadores de archivos). Permite localizar los servidores de FTP Anónimo.

> 5.- Eusenet (newsgroups o Servidores de News). Es un sistema de grupos de discusión en el que artículos individuales se distribuyen por todo el mundo.

6.- Talk (Conversaciones-Conferencias). Establece una conexión entre su ordenador y el de otra persona. permitiendo mantener

7.- IRC (Internet Realy Chat). Utilidad análoga a Talk pero permite conversar mas de dos personas simultáneamente.

8.- Gopher. Sistema de información por menús. La mayor parte de ellos permite

establecer, desde su menú, enlaces con otros gopher. 9.- Servidores Wais (Buscadores de información). Es un método de búsqueda de información que se encuentra dispersa en Internet. Búsquedas de Bases de Datos.

En los servidores Web la información está contenida en páginas web enlazadas entre sí, a través de los recursos Hipermedia, formando una telaraña (web).

La construcción de páginas Web es muy sencilla y puede afrontarla cualquier docente medianamente identificado con los recursos informáticos y, en cualquier caso. existen publicaciones en castellano (4) muy útiles.

## Automatización - Redes -INTERNET (11)

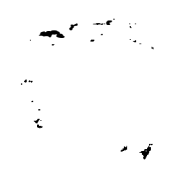

#### Para la edición de páginas Web, es necesario:

- l. Un visualizador para corregir tus páginas a medida que las vas elaborando.
- 2. Un programa de edición HTML.

3. Un servidor de Internet donde instalar las páginas Web.

Los docentes y los centros de enseñanza, pueden disponer en Internet. de sus propias páginas Web (5).

En cuanto al contenido de las páginas Web, a modo orientativo, sugerimos los siguientes:

#### Páginas del centro:

- Proyecto Educativo de Centro,
- el Proyecto Curricular,
- experiencias didácticas desarrolladas en el centro,
- características geográficas y culturales de vuestro entorno, distrito/población,
- horarios.
- actividades extraescolares,

#### oferta educativa, etcétera.

#### Páginas del profesorado:

- páginas personales,
- inquietudes profesionales,
- creación y difusión de revistas electrónicas,
- periódico escolar, etcétera.

#### Trabajos colectivos entre alumnado/profesorado de distintos centros, zonas geográficos o países:

- cuentos, poesías, narraciones, etcétera.
- Personalizar la comunicación Internet entre alumnado y/o profesorado proporcionando una información detallada de los comunicantes a través de páginas Web.
- Trabajos colectivos de comentarios de textos históricos, literarios, etcétera, a través de los recursos hipermedia.

Juegos y/o concursos de matemáticas.

- Difusión de documentos profesionales: Proyecto Curricular del Centro, unidades didácticas, etcétera.
- Creación y difusión de obras artísticas realizadas por el alumnado.

Al margen de que se instalen las páginas en un servidor de Internet, un programa de edición HTML y un visualizador permiten incorporar los recursos Hipermedia en tus procesos de enseñanza/aprendizaje.

#### \* M<sup>ª</sup> Jesús Rodríguez y Domingo Planchuelo e-mail: doce@eurosur.org

#### NOTAS:

- (1) GARCIA, J.C.: Recursos Internet para la Educación. En: Educación y Biblioteca, núm 70, 37-40, 1996.
- SALTA, J.: Posibilidades para la enseñanza de la Historia. En: Educación y Biblioteca. núm. 70, 41-45, 1996.
- (2) En el proceso de edición de la página Web hay posibilidades de declarar palabraslzonasliconos/imágenes calientes. Estas aparecerán en distinto color y al pincharlas con el ratón nos remitirán a otras páginas/documentos cuyo contenido esta relacionado con la palabra caliente activada.
- (3) En la red existen versiones no comerciales tanto de visualizadores como de programas de edición de páginas Web.
- (4) ALVAREZ, A.: HTML Creación de páginas Web. Madrid: Anaya Multimedia, 1996.
- CHALEAT, P y CHARNAY, D.: HTML y la programación de Servidores Web. Barcelona: Gestión 2000, 1996.
- (5) El Programa de nuevas Tecnologías, del Ministerio de Educación y Cultura, ofrece este servicio a los centros públicos de sus ámbitos de gestión. ONGs y empresas privadas dan también estos servicios.

# PUBLICIDAD